# **bw2-rest-api Documentation**

*Release 1.2*

**Chris Mutel and ETH Zürich**

March 06, 2015

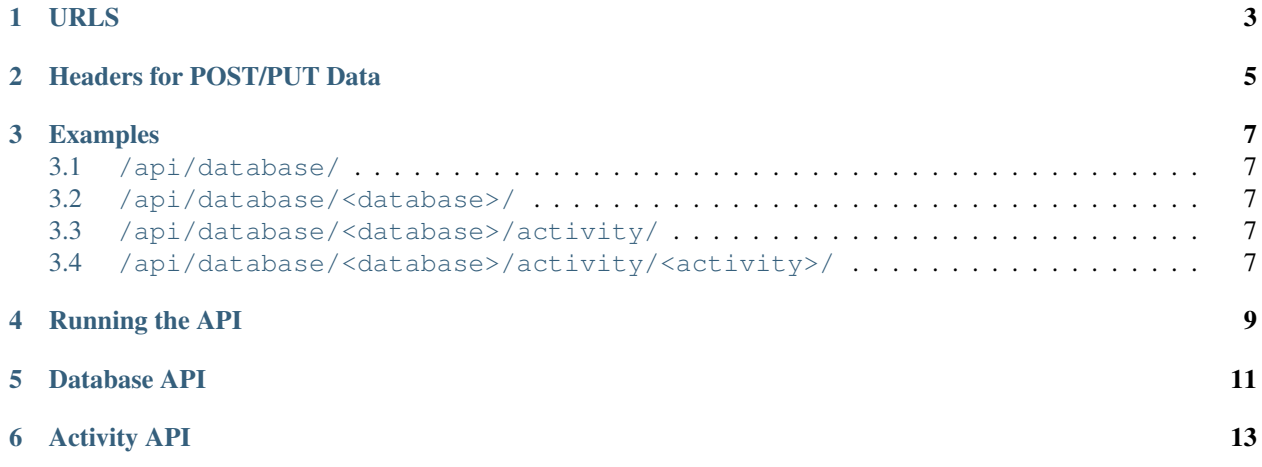

This is documentation for version 1 of the Brightway2 REST API.

# **URLS**

- <span id="page-6-0"></span>• /api/database/: Get list of available databases. Method: GET.
- /api/database/<database>/: CRD for databases and database metadata. Database metadata sent as JSON. Methods: GET, POST, DELETE.

Note: To create a database with the JSON backend, the POST request body defining database metadata (which is a hash table) should include the following: {"backend": "json"}. hash table) should include the following: { "backend":

- /api/database/<database>/activity/: Get list of activities for database database. Method: GET.
- /api/database/<database>/activity/<activity>/: CRUD for activities. Methods: GET, POST, PUT, DELETE.

# **Headers for POST/PUT Data**

<span id="page-8-0"></span>Data in POST and PUT bodies should be JSON. The Content-Type header should be set to application/json for the request bodies to be decoded correctly.

### **Examples**

# <span id="page-10-1"></span><span id="page-10-0"></span>**3.1 /api/database/**

curl 127.0.0.1:8000/api/database/

Returns:

["biosphere", "ecoinvent 2.2", "playground"]

# <span id="page-10-2"></span>**3.2 /api/database/<database>/**

curl -X POST -H "Content-Type: application/json" -d '{"foo":"bar", "backend": "json"}' 127.0.0.1:8765/api/database/nonsense/

### Returns: 201.

curl 127.0.0.1:8765/api/database/nonsense/

### Returns:

{"depends": [], "foo": "bar", "backend": "json"}

curl -X DELETE 127.0.0.1:8765/api/database/nonsense/

Returns: 204.

# <span id="page-10-3"></span>**3.3 /api/database/<database>/activity/**

curl 127.0.0.1:8765/api/database/playground/activity/

Returns:

```
[["playground", "hi there"]]
```
# <span id="page-10-4"></span>**3.4 /api/database/<database>/activity/<activity>/**

curl 127.0.0.1:8765/api/database/playground/activity/hi%20there/

Returns:

{"hey everybody": ":)", "key": ["playground", "hi there"]}

curl 127.0.0.1:8765/api/database/ecoinvent%202.2/activity/489ef3bdb7c07e91aaa53ac2ab229d2f/

### Returns:

```
{
   "name":"electricity, production mix photovoltaic, at plant",
   "categories":[
      "photovoltaic",
      "power plants"
   ],
   "exchanges":[
      {
         "comment":"(2,2,1,1,1,3); Calculation with average module efficiency",
         "loc":1.3481510673418475,
         "code":3721,
         "group":4,
         "name":"Energy, solar, converted",
         "uncertainty type":2,
         "categories":[
            "resource",
            "in air"
         \frac{1}{2},
         "negative":false,
         "url":"/api/database/biosphere/activity/b529ebb9304c5c31c4850b0f2ac4363e/",
         "amount":3.8503,
         "scale":0.043409845976280094,
         "location":null,
         "input":[
            "biosphere",
            "b529ebb9304c5c31c4850b0f2ac4363e"
         \frac{1}{2},
         "type":"biosphere",
         "unit":"megajoule"
      }, ...
   ],
   "unit":"kilowatt hour",
   "location":"JP"
}
```
The details of what fields are required in the [brightway2 documentation.](http://brightway2.readthedocs.org/en/latest/key-concepts/data-formats.html#database-documents) Note that the exchange fields "name", "unit", "location", "categories", and "url" are added by the API for convenience, and don't need to be added when creating or updating datasets (they are stripped when saving the dataset).

```
curl -X POST -H "Content-Type: application/json" -d '{"name":"a name",
"exchanges": [{"input": ["playground", "hi there"], "amount": 1}]}'
127.0.0.1:8765/api/database/playground/activity/new-process/
```
### Returns: 201.

```
curl -X PUT -H "Content-Type: application/json" -d '{"name":"a different
name!", "exchanges": [{"input": ["playground", "hi there"], "amount": 1}]}'
127.0.0.1:8765/api/database/playground/activity/new-process/
```
#### Returns: 200.

curl -X DELETE 127.0.0.1:8765/api/database/playground/activity/new-process/

Returns: 204.

# **Running the API**

<span id="page-12-0"></span>Installation will create a script bw2-restapi that can be invoked to run the API. See bw2-restapi -h for script options.

## **Database API**

<span id="page-14-1"></span><span id="page-14-0"></span>class bw2restapi.database.**DatabaseAPI** The base URL for activities is:

*/api/database/<database name>/*

The following REST methods are available: GET, POST, DELETE.

### **delete**(*database*)

Delete an existing database.

Response codes:

•200: Resource delete succeeded

•404: Resource not found

### **get**(*database*)

Get database metadata.

Response codes:

•200: Resource retrieved

•404: Resource not found

### **post**(*database*)

Create a new database.

Database metadata data is optional. If provided, it should be a JSON hash table, and its values will be passed to the [Database.register\(\)](http://bw2data.readthedocs.org/en/latest/inventory.html#bw2data.backends.base.LCIBackend.register) method. To create a database with the JSON backend, send {"backend": "json"}.

Response codes:

•201: Database created

•400: Can't decipher post data to valid JSON hash table

•409: Conflict - resource already exists

# **Activity API**

<span id="page-16-1"></span><span id="page-16-0"></span>class bw2restapi.activity.**ActivityAPI** The base URL for activities is: */api/database/<database name>/activity/<activity key>/* The following REST methods are available: GET, POST, PUT, DELETE. **delete**(*database*, *activity*) Delete an existing activity dataset. Response codes: •200: Resource delete succeeded •404: Resource not found **get**(*database*, *activity*) Get an activity dataset. Response codes: •200: Resource retrieved •404: Resource not found **post**(*database*, *activity*) Create a new activity dataset. Response codes: •201: Activity dataset created •400: No JSON body could be decoded •404: Database not found •409: Conflict - resource already exists **put**(*database*, *activity*) Update an existing activity dataset. Response codes: •200: Resource update succeeded •400: No JSON body could be decoded •404: Resource not found

### Index

# A

ActivityAPI (class in bw2restapi.activity), [13](#page-16-1)

# D

DatabaseAPI (class in bw2restapi.database), [11](#page-14-1) delete() (bw2restapi.activity.ActivityAPI method), [13](#page-16-1) delete() (bw2restapi.database.DatabaseAPI method), [11](#page-14-1)

# G

get() (bw2restapi.activity.ActivityAPI method), [13](#page-16-1) get() (bw2restapi.database.DatabaseAPI method), [11](#page-14-1)

# P

post() (bw2restapi.activity.ActivityAPI method), [13](#page-16-1) post() (bw2restapi.database.DatabaseAPI method), [11](#page-14-1) put() (bw2restapi.activity.ActivityAPI method), [13](#page-16-1)